**IBM Ottawa Software Lab**

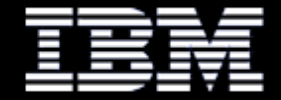

# **MethodHandles**

### An IBM Implementation

**Dan Heidinga J9 VM Software Developer daniel\_heidinga@ca.ibm.com**

#### **Disclaimer**

#### • **Standard disclaimers apply:**

- **Implementation details may change**
- Talk addresses possible implementation, but doesn't guarantee this is what we'll do
- This is a promise free talk no shipping dates, no guarantee this implementation is what we'll use, etc

## **Agenda**

#### • **MethodHandles overview**

- **Categories of MethodHandles**
- **-** "Primitive" handle design
- **-** "Java" handle design

#### • **MethodHandle invocation**

- **· invokehandle bytecode?**
- **Turning "invokeGeneric" into an exact invoke**

#### • **JIT tricks**

## **MethodHandles: JSR 292's crown jewel**

- • **MethodHandle is the key to JSR 292**
	- $\blacksquare$ The most fundamental change to Java since its inception
	- $\blacksquare$ Enables invokedynamic and is a crucial building block for other projects
- • **So what it is?**
	- $\blacksquare$ A method pointer: invokestatic, invokevirtual, invokeinterface, invokespecial
	- $\blacksquare$ A field pointer: getfield, putfield, getstatic, putstatic
	- $\blacksquare$ An array accessor: aaload, aastore, caload, castore, etc
	- $\blacksquare$ A constructor: new
	- $\blacksquare$ A try{} catch{} block
	- Г An exception thrower: athrow
	- г Stack manipulation
	- L And more

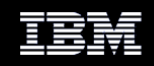

#### **Categories of MethodHandles**

#### **bind**

**findConstructor**

**findGetter(+ static)**

**findSetter(+ static)**

**findSpecial**

**findStatic**

**findVirtual (+ interface)**

**arrayElementGetter**

**arrayElementSetter**

**catchException**

**collectArguments / asCollector**

**convertArguments / asType**

**dropArguments**

**filterArguments**

**foldArguments**

**guardWithTest**

**insertArguments**

**permuteArguments**

**spreadArguments / asSpreader**

**throwException**

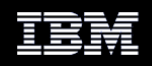

### **Primitive handle type-hierarchy**

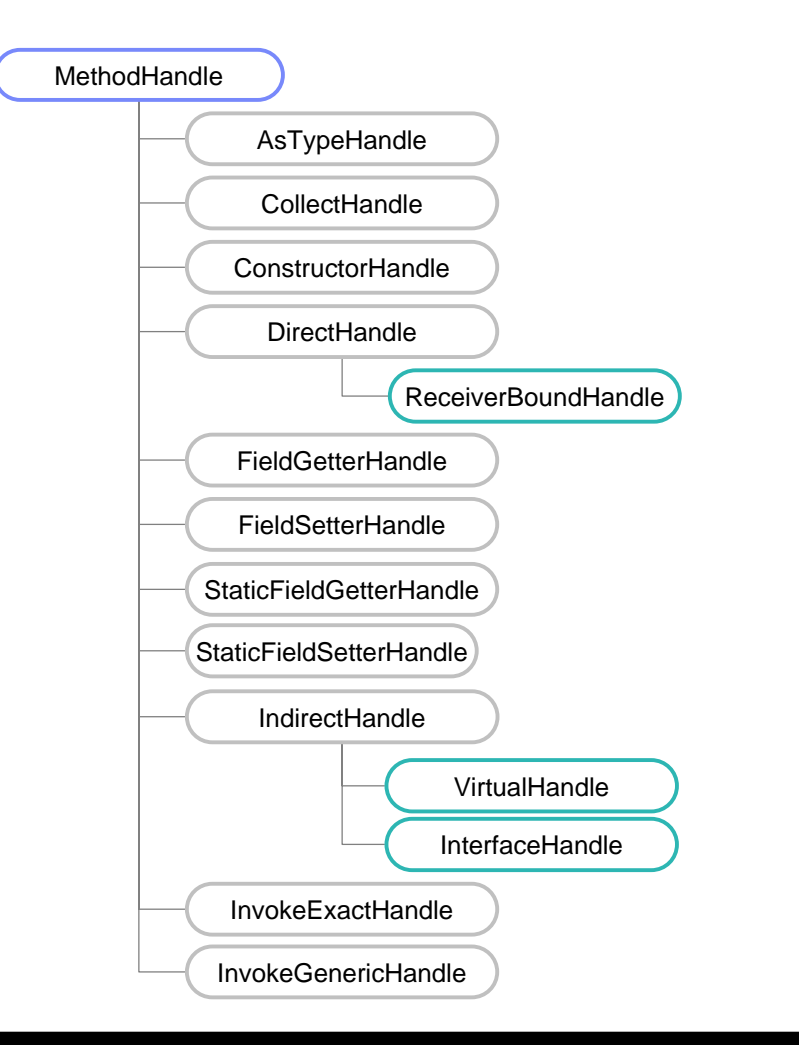

MethodHandle.asType(…)

MethodHandle.asCollector(…)

MethodHandles.lookup().findConstructor(…)

MethodHandles.lookup().findStatic(…)

MethodHandles.lookup().findSpecial(…)

MethodHandles.lookup().bind(…)

MethodHandles.lookup().findGetter(…)

MethodHandles.lookup().findSetter(…)

MethodHandles.lookup().findVirtual(…)

### **InvokeExact & InvokeGeneric special-cases**

- No "real" method use in the dispatch
- **InvokeExact** 
	- » slide the stack down by a slot and re-dispatch
- **InvokeGeneric** 
	- » Play the same trick if the types are an exact match
	- » Replace the "original" MH with a new AsTypeHandle and re-dispatch

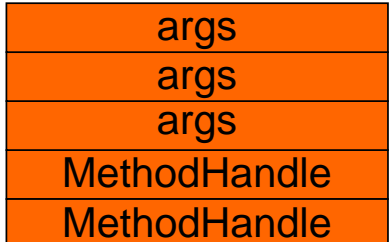

invokevirtual "invokeExact",(Ljava/lang/MethodHandle;III)V

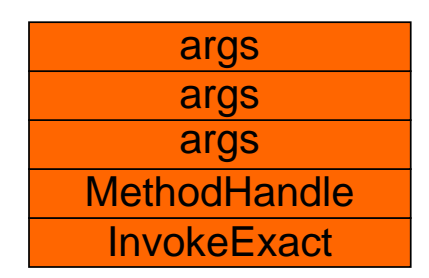

invokevirtual "invokeExact",(III)V

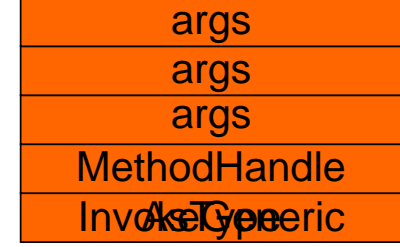

invokevirtual "invokeExact", (Ljava/lang/MethodHandle;III)V

#### **Primitive MethodHandle: Object layout**

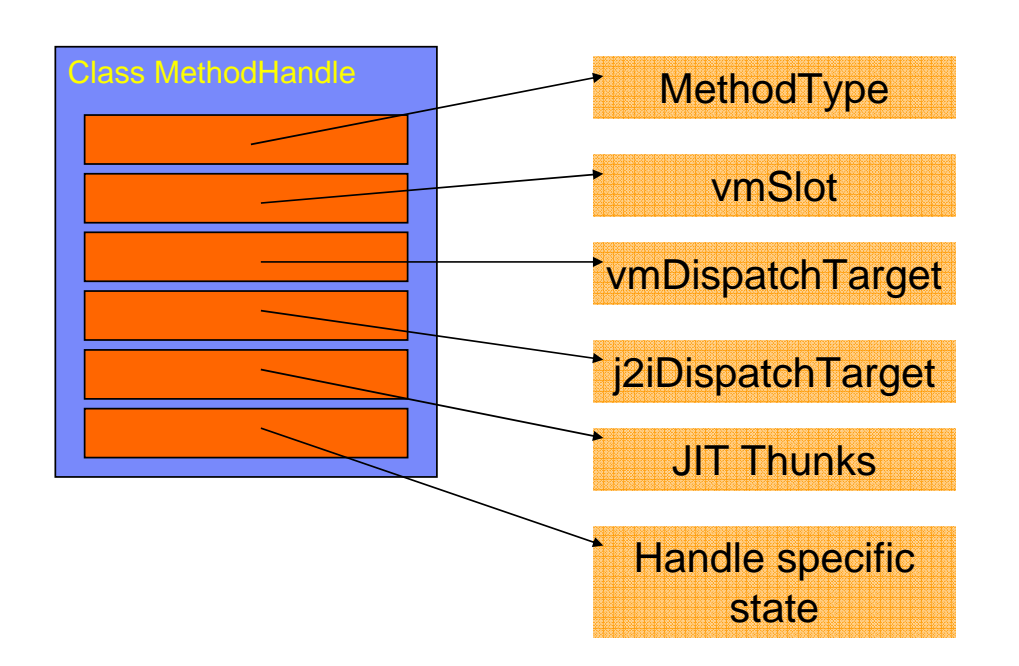

#### **"Java" MethodHandles**

- The remaining "adapter" handles can be implemented in Java
- **They fall into 2 categories:** 
	- » Simple single method, possibly with an AsTypeHandle wrapper
	- » Complicated Requires a chain of primitive handles to implement

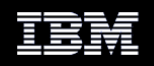

#### **Simple "Java" MethodHandles: ArrayElementGetter**

public static MethodHandle arrayElementGetter(Class arrayType) {

Class componentType = arrayType.getComponentType();

if (componentType.isPrimitive()) {

// Directly lookup the appropriate helper method

String name = componentType.getCanonicalName(); MethodType type = MethodType.methodType(componentType, arrayType, int class);

**return lookup().findStatic(MethodHandles.class, name + "ArrayGetter", type);**

} // Lookup the "Object[]" case and use asTypes() to get the right MT and return type. MethodType type = MethodType.methodType(Object.class, Object[].class, int.class); MethodHandle mh = lookup().findStatic(MethodHandles.class, "objectArrayGetter", type); MethodType realType = MethodType.methodType(componentType, arrayType, int.class); **return mh.asType(realType);**

}

#### **Complicated "Java" MethodHandles**

- F MethodHandle on a static method: int M(int i, double d)
- $\blacksquare$ Want to call this as: int M\_prime(double d, int i)

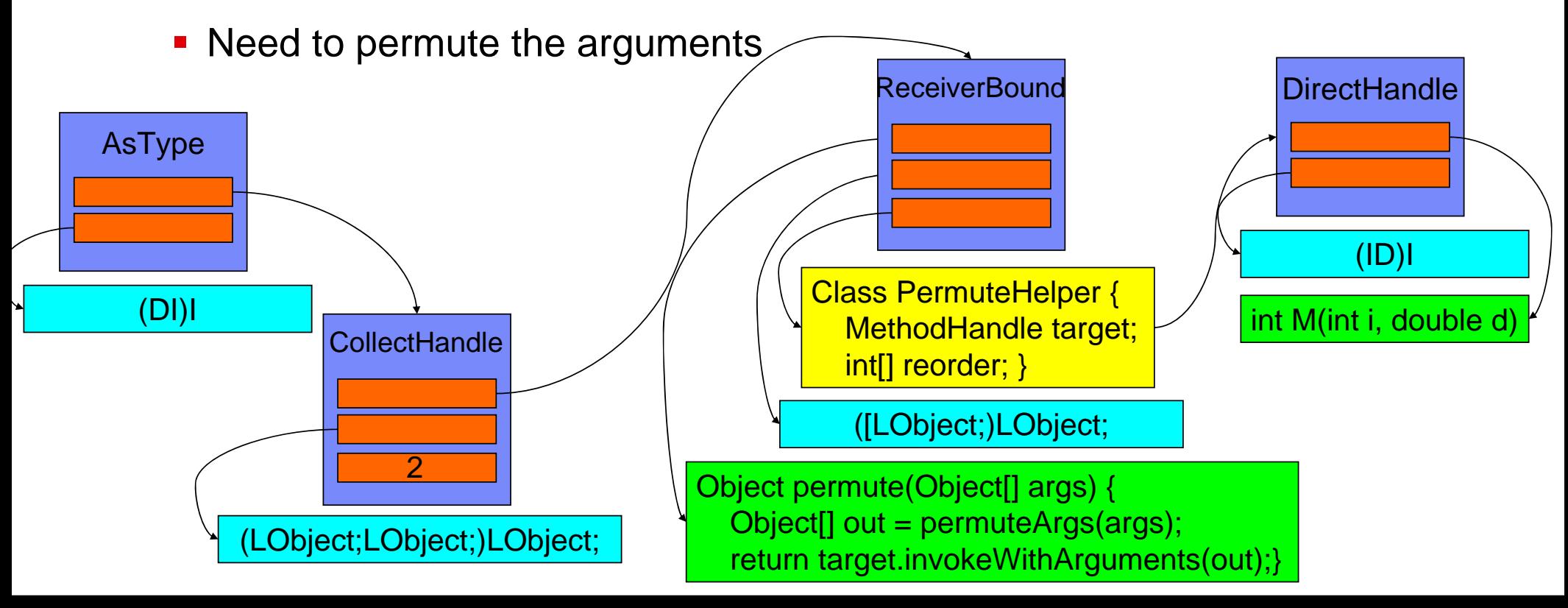

#### **MethodHandle invocation**

- Two methods with "magic" abilities: public native @PolymorphicSignature <R,A> R invokeExact(A … args) throws Throwable public native @PolymorphicSignature <R,A> R invokeGeneric(A … args) throws Throwable
- Don't appear in the classfile
	- » Normal method resolution can't succeed
	- » Verification of them is meaningless (runtime)
	- » Impose a tax on invokevirtual
- **We need more invoke bytecodes!** 
	- » invokehandle: MethodHandle.invokeExact
	- » invokehandlegeneric: MethodHandle.invokeGeneric

## **invokehandlegeneric: a late bound asType handle**

- **·** invokeGeneric:
	- » allows type conversions between the stack arguments and the MethodHandle's expected type.
- MethodHandle.asType(MethodType):
	- » allows type conversions between the stack arguments and the target MethodHandle's expected type
- **Sounds very similar, doesn't it?**

**invokehandlegeneric bytecode**:

resolvedType <- cpEntry.MethodType handleType <- receiver.MethodType resolvedType == handleType run handleelse

run handle.asType(resolvedType)

## **JIT Tricks**

- **JSR 292 is a bit of a different approach for us**
	- **Implemented in Java as much as possible**
- **MethodHandle's class hierarchy**
	- **JIT** can easily convert from Class to its Intermediate Language (IL)

#### • **JIT thunks: thunk\_exact & thunk\_generic**

- **Per-signature optimized code sequence to call the handle** 
	- » Some are per-signature + data
- **Shared across different kinds of handles**
- Per-instance thunks are created when a MethodHandle chain is compiled into a single code block

## **Conclusion**

- MethodHandles are a powerful fusion of VM+JIT
	- » JSR 292
	- » Re-implement java.lang.Reflect?
- **Performance for your language**
- **Future directions** 
	- » More optimizations!

#### **Legal Notices**

IBM and the IBM logo are trademarks or registered trademarks of IBM Corporation, in the United States, other countries or both.

Java and all Java-based marks, among others, are trademarks or registered trademarks of Sun Microsystems in the United States, other countries or both.

Other company, product and service names may be trademarks or service marks of others.

THE INFORMATION DISCUSSED IN THIS PRESENTATION IS PROVIDED FOR INFORMATIONAL PURPOSES ONLY. WHILE EFFORTS WERE MADE TO VERIFY THE COMPLETENESS AND ACCURACY OF THE INFORMATION, IT IS PROVIDED "AS IS" WITHOUT WARRANTY OF ANY KIND, EXPRESS OR IMPLIED, AND IBM SHALL NOT BE RESPONSIBLE FOR ANY DAMAGES ARISING OUT OF THE USE OF, OR OTHERWISE RELATED TO, SUCH INFORMATION. ANY INFORMATION CONCERNING IBM'S PRODUCT PLANS OR STRATEGY IS SUBJECT TO CHANGE BY IBM WITHOUT NOTICE.